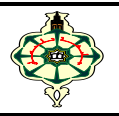

# **TD6 Arrays**

## **Ex 6.1 Exam Notes**

 We want to write a program that allows us to enter the students' grades and then searches for the maximum, minimum and median grades. To do this:

- 1. Write a function that asks the user for the number of students N, then reads the N student grades and stores them in an array called NOTES.
- 2. Write a function that returns the maximum and minimum grade of students' grades.
- 3. Write a function that calculates and returns the median value of the set of notes.
- 4. Write the main function to test all the above functions.

**Definition of median**: The median of a statistical series is a value, noted **Med**, such that the number of values in the series less then **Med** is equal to the number of values greater than **Med**.

- If the total number in the series is odd, the median is the central value of the series.
- If the total number in the series is even, the average of the two central values is usually chosen.

### **Example :**

Let be the series of 16 notes above arranged in ascending order:

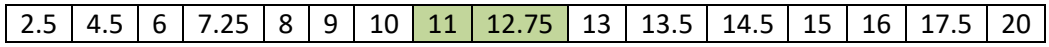

The median of the series is therefore  $\frac{11+12.75}{2}$  $\frac{12.73}{2}$  = 11.875.

## **Ex 6.2 Union and Intersection of two arrays**

 We have two one-dimensional arrays of integers **T** and **S**. Arrays **T** and **S** are assumed to be already sorted in ascending order and without duplicates. The size of array **T** is *t* and the size of array **S** is *s*. The variables *t* and *s* must be less than or equal to the maximum size of **T** and **S** (set here at 100).

- 1. Write a function **Union** that takes as input two arrays **T** and **S** and their real sizes, and then constructs a **TuS** array of size *u* which contains the union of the two arrays **T** and **S**. The **TuS** array should remain sorted by construction.
- 2. Write a function **Intersection** that takes two arrays **T** and **S** and their real sizes *t* and *s* as input, and then constructs an array **TnS** of size *n* that contains the intersection of the two arrays **T** and **S**. The **TnS** array should remain sorted by construction.

### **Example :**

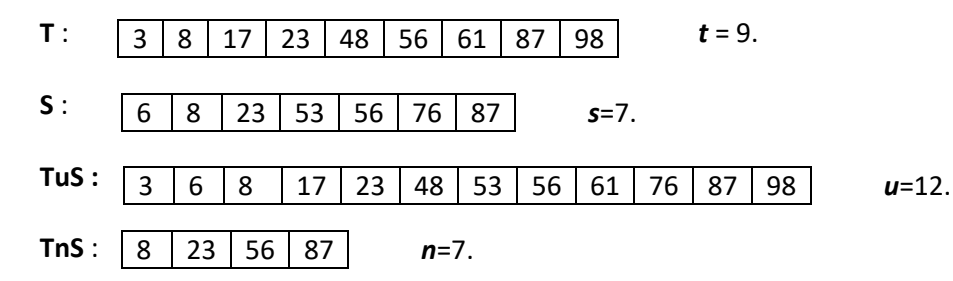

### **Ex 6.3 Back and Forth**

 Write a function that transforms a two-dimensional array **TAB** (N rows and M columns) into a linear array **A** (one-dimensional L =  $N^*M$ ). The function assigns the values in the linear array **A** by traversing the two-dimensional array **TAB** back and forth. In other words, the function will traverse the first line of **TAB** from left to right, then the second from right to left, the third from left to right, and so on, alternating the direction of the lines each time.

**Example :**

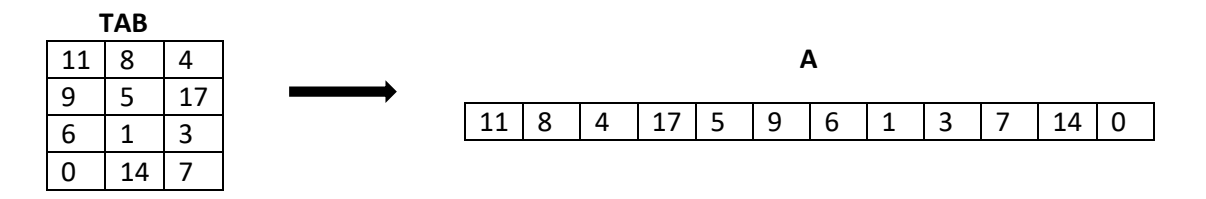

### **Ex 6.4 Matrix product**

 Write a function to multiply a matrix **A** of dimensions N and M with a matrix B of dimensions M and P and that returns the matrix **C** of dimensions N and P:

$$
A(N,M) * B(M,P) = C(N,P)
$$

 Multiplying two matrixes is done by multiplying the components of the two matrixes rows by columns:  $\ddot{\phantom{a}}$ 

$$
c_{ij} = a_{i1} * b_{1j} + a_{i2} * b_{2j} + \dots + a_{iM} * b_{Mj} = \sum_{k=1}^{M} a_{ik} * b_{kj}
$$

**Example** :

$$
\begin{pmatrix} 1 & 2 & 3 \ 4 & 5 & 6 \end{pmatrix} * \begin{pmatrix} 7 & 8 \ 9 & -1 \ -2 & -3 \end{pmatrix} = \begin{pmatrix} 1 \times 7 + 2 \times 9 - 3 \times 2 & 1 \times 8 - 2 \times 1 - 3 \times 3 \\ 4 \times 7 + 5 \times 9 - 2 \times 6 & 4 \times 8 - 5 \times 1 - 6 \times 3 \end{pmatrix} = \begin{pmatrix} 19 & -3 \ 61 & 9 \end{pmatrix}
$$

#### **Ex 6.4 Saddle-points**

 Write a program to find the elements, in a given matrix A, that are both a maximum on their row and a minimum on their column. These elements are called saddle-points. Display the positions and values of all saddle-points found.

#### **Example :**

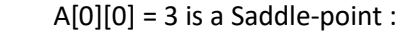

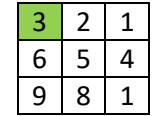

*Method*: Establish two help matrices MAX and MIN with the same dimensions as A, such as:

$$
MAX_{ij} = \begin{cases} 1 & if A_{ij} is a maximum on the row \\ 0 & otherwise \end{cases}
$$
  

$$
MIN_{ij} = \begin{cases} 1 & if A_{ij} is a minimum on the column \\ 0 & otherwise \end{cases}
$$